#### **Manual do Pós-Graduando**

### **Mestrado Profissional em Administração Pública – Profiap**

### **Universidade Federal de Viçosa – Ingressantes em 2021**

### **OBJETIVO**

Este manual objetiva reunir as principais informações de interesse dos discentes e docentes do Profiap/UFV para o bom andamento das atividades acadêmicas e administrativas do Programa.

O Profiap é um programa de pós-graduação stricto sensu em rede, presente atualmente em vinte e uma Instituições Federais de Ensino Superior, tem como objetivo capacitar profissionais para o exercício da prática administrativa avançada nas organizações públicas, contribuir para aumentar a produtividade e a efetividade das organizações públicas e disponibilizar instrumentos, modelos e metodologias que sirvam de referência para a melhoria da gestão pública.

No processo de capacitação, espera-se desenvolver a percepção clínica do profissional para identificar sintomas organizacionais em formato de diagnósticos, **integrando o saber científico com o senso da prática**. Este propósito geralmente culmina na produção de conhecimento direcionado para a **solução de problemas reais** das organizações aproximando os ambientes acadêmicos do mundo profissional.

### **ÁREA DE CONCENTRAÇÃO e LINHAS DE PESQUISA**

ÁREA DE CONCENTRAÇÃO: Administração pública

LINHA DE PESQUISA: Administração pública

EIXOS TEMÁTICOS:

- ET01 Atuação do Estado e sua relação com o mercado e sociedades;
- ET02 Políticas públicas: Formulação e Gestão;
- ET03 Práticas de gestão sustentáveis;
- ET04 Transformação e inovação organizacional.

→ A descrição de cada um dos eixos e também a relação dos professores que atuam em cada eixo será disponibilizado no *site* do Profiap;

### **DISCIPLINAS**

→ Em regra, os discentes de cada *campus* somente ministram disciplinas de seu respectivo *campus*. Em razão do corpo docente reduzido, ainda em formação, é possível que não sejam ofertadas todas as disciplinas optativas;

 $\rightarrow$  O período letivo é dividido em 2 bimestres (8 semanas). Em cada bimestre, são ministradas 2 (duas) disciplinas com a carga horária de 60 horas/aula cada. Dessa carga horária, em geral, metade é ofertada de forma presencial/síncrona e metade de forma remota;

→ Para a aprovação na disciplina, o estudante precisa ter uma frequência mínima de 70% e 60 (sessenta) pontos nas avaliações;

 $\rightarrow$  A relação das disciplinas com as respectivas ementas está disponível em: <http://www.profiap.org.br/Profiap/sobre-o-curso/estrutura-curricular>

 $\rightarrow$  Os guias didáticos, que são explicações mais detalhadas sobre as disciplinas, estão disponíveis em:

<http://www.profiap.org.br/Profiap/sobre-o-curso/guias-didaticos>

### **ATIVIDADES PREVISTAS e PRAZOS**

 $\rightarrow$  O regimento interno do Profiap/UFV está disponível em:

[http://www.profiap.ufv.br/wp-content/uploads/2016/07/Regimento-Interno-Atualizado-](http://www.profiap.ufv.br/wp-content/uploads/2016/07/Regimento-Interno-Atualizado-2020.pdf)[2020.pdf](http://www.profiap.ufv.br/wp-content/uploads/2016/07/Regimento-Interno-Atualizado-2020.pdf)

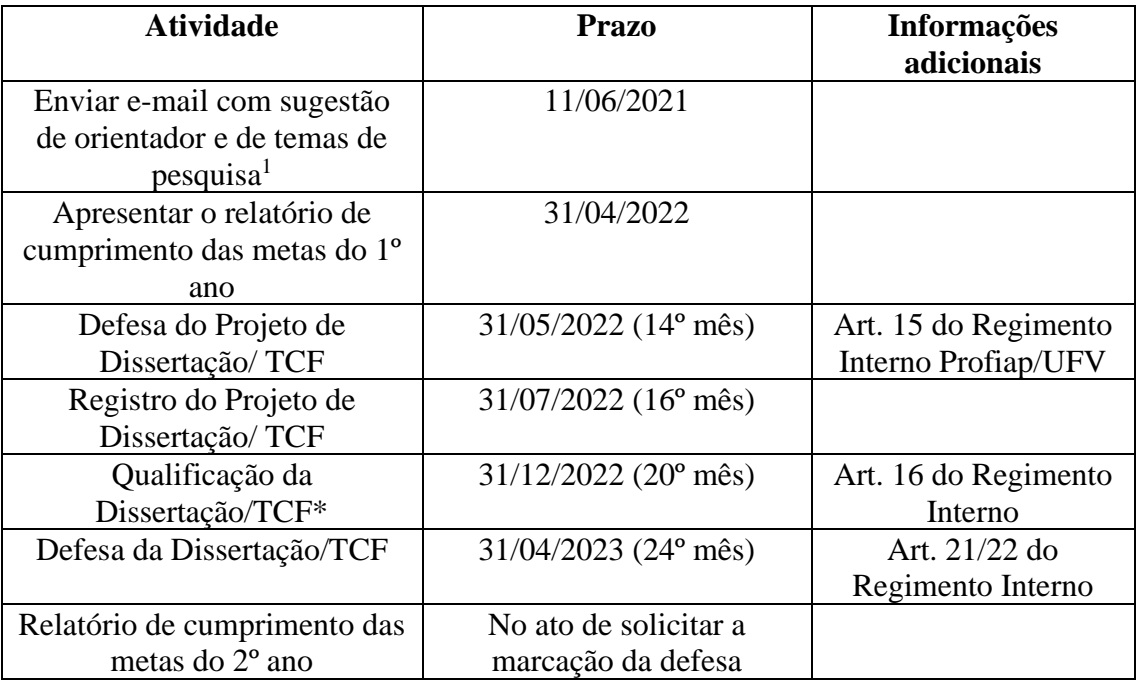

\*O discente pode ser dispensado se aprovar um artigo científico, respeitando-se as exigências do art. 17 do Regimento. A qualificação não consiste mais unicamente na defesa do projeto. Com as mudanças no regimento, a qualificação é referente a resultados parciais da dissertação (parágrafo 1º do art. 16 do Regimento). Para a qualificação, é exigido também que haja a aprovação do Comitê de Ética em Pesquisa (CEP) se o estudo envolver seres humanos (para mais informações, consulte o *site* do CEP da UFV, disponível em: https://cep.ufv.br/).

<sup>1</sup> O e-mail deverá ser enviado ao Coordenador Local de cada *campus*. Pedimos para enviar uma lista com sugestão de três nomes para orientador e também de três temas para pesquisa; ambos com ordem de preferência (1ª, 2ª e 3ª opção).

### **ESCOLHA DO TEMA DE PESQUISA E DO ORIENTADOR**

 $\rightarrow$  O tema de pesquisa deve estar alinhado aos eixos temáticos do Profiap, conforme informação que será disponibilizada no *site*;

 $\rightarrow$  O estudante poderá sugerir os nomes de seus possíveis orientadores, cabendo à Comissão Coordenadora e aos docentes do Programa tal definição. A relação dos professores vinculados aos programas e seus currículos estão disponíveis em: [http://www.profiap.ufv.br/?page\\_id=507](http://www.profiap.ufv.br/?page_id=507)

 $\rightarrow$  O estudante poderá ainda ter até 2 (dois) coorientadores(as);

→ O estudante de cada *campus* somente poderá sugerir como orientador o docente de seu respectivo *campus*. Casos excepcionais serão avaliados pela Comissão Coordenadora.

## **PRINCIPAIS SISTEMAS USADOS NO Profiap**

#### **1) Sapiens**

[https://sapiens.dti.ufv.br/sapiens\\_redireciona/index.asp](https://sapiens.dti.ufv.br/sapiens_redireciona/index.asp)

É uma ferramenta que possibilita ao estudante o acesso ao seu histórico, disciplinas matriculadas, dados pessoais, endereços e análise curricular.

#### **2) PVANet/ PVANet Moodle**

PVANet:<https://www2.cead.ufv.br/sistemas/pvanet/geral/login.php>

PVANet Moodle<sup>2</sup>:<https://ava.ufv.br/login/index.php>

É o ambiente virtual de aprendizagem da UFV. Ambiente em que o professor posta notícias, conteúdos, fóruns e materiais referentes à disciplina, entre outros.

#### **3) Acadêmico PG**

<https://www3.dti.ufv.br/academico/admin/vicosa/processos/pendentes/>

Utilizado para gerenciar informações sobre o estudante de pós-graduação, como a comissão orientadora, plano de estudo, linha de pesquisa e banca de dissertação.

#### **4) Raex**

<https://www2.dti.ufv.br/raex/scripts/>

Usado para registrar ações de extensão, como eventos, cursos, palestras etc. É nesse *site* que o estudante possui acesso aos certificados dos eventos que participar na UFV.

### **5) Sis PPG**

<https://www2.dti.ufv.br/sisppg/scripts/portal/>

É utilizado pelo professor para registrar os projetos de pesquisa do mestrando após as correções da banca de projetos e também após a aprovação pelo Comitê de Ética em Pesquisa (CEP).

Atenção! No ato de cadastrar o projeto, marcar "sim" na pergunta "Projeto Relacionado à Treinamento?" e, em baixo, marcar "mestrado profissionalizante.

<sup>2</sup> Em 2021, está em teste o PVANet Moodle que deverá ser aplicado em 2022. Alguns professores utilizarão o PVANet Moodle em 2021.

Ao incluir os participantes, lembrar que o líder é o orientador; o estudante é o executor e os coorientadores são membros.

# **6) Plataforma Brasil**

<https://plataformabrasil.saude.gov.br/login.jsf>

É o *site* em que se cadastram projetos que envolvem pesquisas com seres humanos, como entrevistas, questionários, grupo focal entre outros. Caso o seu projeto de pesquisa envolva essas metodologias, é **obrigatória a prévia** aprovação do Comitê, caso contrário a sua pesquisa será rejeitada/ reprovada.

Para mais informações, analise a Resolução 510/2016 do Conselho Nacional de Saúde: <http://conselho.saude.gov.br/resolucoes/2016/Reso510.pdf>

Analise também as orientações para cadastramento de projetos na Plataforma Brasil:

[https://cep.ufv.br/wp-content/uploads/2015/09/Manual-Submiss%C3%A3o-de-Projeto](https://cep.ufv.br/wp-content/uploads/2015/09/Manual-Submiss%C3%A3o-de-Projeto-de-Pesquisa.pdf)[de-Pesquisa.pdf](https://cep.ufv.br/wp-content/uploads/2015/09/Manual-Submiss%C3%A3o-de-Projeto-de-Pesquisa.pdf)

Observe, ainda, as normas internas da UFV para a submissão de projetos, disponível em:

<https://cep.ufv.br/>

<https://cep.ufv.br/procedimentos-para-encaminhamento-de-projetos/>

Caso haja dúvidas, consulte seu Orientador e/ou o professor de metodologia de pesquisa.

### **7) Plataforma Lattes**

<http://lattes.cnpq.br/>

É o *site* para cadastros de currículo. Todo o pesquisador deve ter um currículo na Plataforma Lattes devidamente cadastrado e com todas as informações preenchidas. Estudante, se não tiver, providencie de imediato. Professor, mantenha sempre o seu currículo lattes atualizado, pois é, a partir dele, que se alimentam as informações na "Plataforma Sucupira" que é o sistema utilizado para a avaliação dos programas de pósgraduação.

### **8) Portal Capes**

[https://www-periodicos-capes-gov-br.ezl.periodicos.capes.gov.br/index.php?](https://www-periodicos-capes-gov-br.ezl.periodicos.capes.gov.br/index.php)

Um dos principais para pesquisa bibliográfica que reúne diversas bases de dados para pesquisa, inclusive as não gratuitas como *Web of Science*. Para acesso às bases de dados pagas, fazê-lo com o seu usuário e senha na UFV pelo "acesso cafe", cujo tutorial está disponível em:

[https://www-periodicos-capes-gov-](https://www-periodicos-capes-gov-br.ezl.periodicos.capes.gov.br/images/documents/Orientacoes_para_o_acesso_remoto_via_CAFe.pdf)

[br.ezl.periodicos.capes.gov.br/images/documents/Orientacoes\\_para\\_o\\_acesso\\_remoto\\_v](https://www-periodicos-capes-gov-br.ezl.periodicos.capes.gov.br/images/documents/Orientacoes_para_o_acesso_remoto_via_CAFe.pdf) [ia\\_CAFe.pdf](https://www-periodicos-capes-gov-br.ezl.periodicos.capes.gov.br/images/documents/Orientacoes_para_o_acesso_remoto_via_CAFe.pdf)

O Portal Capes fornece, ainda, diversos treinamentos gratuitos, disponíveis em: [http://www-periodicos-capes-gov-](http://www-periodicos-capes-gov-br.ezl.periodicos.capes.gov.br/index.php?option=com_ptreinaments&Itemid=306)

[br.ezl.periodicos.capes.gov.br/index.php?option=com\\_ptreinaments&Itemid=306](http://www-periodicos-capes-gov-br.ezl.periodicos.capes.gov.br/index.php?option=com_ptreinaments&Itemid=306)

# **EXAME NACIONAL DE QUALIFICAÇÃO**

O Exame Nacional de Qualificação (ENQ) é uma prova obrigatória que o estudante vinculado ao Profiap deve se submeter. Sem a aprovação no exame, o estudante não obterá o diploma. Ainda, é possível apenas uma reprovação no ENQ.

Estarão aptos a realizar o ENQ 2020 os discentes que, até a data da inscrição no exame, obtiveram aprovação nas seguintes disciplinas obrigatórias: Estado, Sociedade e Administração Pública; Teoria das Organizações; Finanças Públicas e Gestão Orçamentária; e Formulação de Políticas Públicas, conforme cronograma constante em edital específico.

A prova do ENQ versa sobre as seguintes disciplinas obrigatórias do Profiap: a) Estado, Sociedade e Administração Pública; b) Teoria das Organizações; c) Finanças Públicas e Gestão Orçamentária; e d) Formulação de Políticas Públicas. O formato da prova é definido conforme o edital. Em 2015, consistiu em questões fechadas. Em 2020, tratouse de uma questão aberta/dissertativa referente a cada disciplina e, dentre as quatro questões, os estudantes escolheram uma para responder. Obterá a aprovação no exame o estudante que obtiver nota igual ou superior a 60% (sessenta por cento). Informações sobre o ENQ oportunamente podem ser encontradas no *site* do Programa na UFV (Profiap.ufv.br) e no *site* da rede nacional do Programa (Profiap.org.br).

É possível que o discente NÃO faça o ENQ. Para tanto, deverá comprovar, por meio de documentação anexada ao formulário eletrônico desenvolvido especificamente para este fim, o aceite ou a publicação de artigo em periódico classificado no último *Qualis* Periódicos oficial da área da Administração Pública e de Empresas, Ciências Contábeis e Turismo em estrato B3 ou superior. Será aceito, também, artigo completo premiado em congresso nacional ou internacional que possua eixo ou trilha de submissão na área de Administração Pública, em coautoria com o orientador ou professor permanente do Profiap. O estudante deverá ser o primeiro autor no artigo.

O resultado do pedido de dispensa do ENQ é publicado no sítio eletrônico do Profiap Nacional de acordo com cronograma constante em edital.

### **PRINCIPAIS CONTATOS ADMINISTRATIVOS**

#### **Coordenador Geral do Profiap/UFV** Prof. Leonardo Pinheiro Deboçã e-mail: leonardo.deboca@ufv.br

**Secretaria do Profiap/UFV** e-mail: Profiap@ufv.br

**Coordenador Local de Rio Paranaíba** Prof. Carlos E. Artiaga Paula e-mail: carlosartiaga@ufv.br

### **Coordenador Local de Florestal** Prof. Gustavo Figueiredo Campolina Diniz e-mail: gustavo.figueiredo@ufv.br

### **Coordenador Local de Viçosa**

Prof. Odemir Vieira Baêta e-mail: odemirbaeta@ufv.br

### **COMISSÃO COORDENADORA**

A Comissão Coordenadora, responsável pelas principais decisões acadêmicoadministrativas do programa, é composta pelos Coordenadores geral e locais. E há também, no regimento, a previsão de um representante discente. Ocorre que a eleição desse representante é promovida pelos próprios estudantes (art. 12 do Regimento da Pós-Graduação na UFV). Pedimos, então, que se organizem para eleger o representante e, para tanto, contem com o apoio da Comissão Coordenadora e da Secretaria. Contem ainda com o apoio Representante do DCE (Diretório Central de Estudante), Vitor Alexandre (e-mail: vitor.alexandre@ufv.br), que já se dispôs a contribuir.

### **OUTRAS INFORMAÇÕES**

 $\rightarrow$  Site do Programa na UFV: http://www.profiap.ufv.br/ Site da Rede Profiap – Nacional: http://www.profiap.org.br/

→ Os atos normativos que envolvem o Profiap, como o Regimento da Pós-Graduação da UFV, o calendário escolar da pós-graduação, estão disponíveis em: http://www.profiap.ufv.br/?page\_id=1183

→ O estudante no ato da matrícula, em seu Sapiens, recebe um endereço de e-mail no domínio da UFV (@ufv.br). A partir desse e-mail, o estudante tem acesso a diversos produtos e serviços do GSuite Institucional a partir de um convênio firmado pela UFV. Observe abaixo alguns tutoriais de serviços disponíveis: <https://nuvem.dti.ufv.br/index.php/s/vPaoA7OBjCqPDrF>

<https://www1.dti.ufv.br/wp-content/uploads/2020/04/Tutorial-Google-Meet.pdf>

#### **METAS**

As metas devem ser cumpridas durante o período em que o estudante está regularmente matriculado no Profiap-UFV.

#### **1º ANO**

- Cumprir todos os créditos em disciplinas;

- Ser integrante do grupo de pesquisa (Diretório CNPq) do orientador;

- Participar de pelo menos um evento científico ou projeto de extensão promovido pelo Profiap-UFV ou pelo Orientador como ouvinte ou palestrante (se houver);

- Participar como ouvinte de pelo menos uma qualificação (ou defesa) de mestrado ou doutorado;

- Escolha do orientador e tema de pesquisa que seja compatível com os eixos temáticos do Profiap e do Orientador;

#### **2º ANO**

- Concluir o projeto de pesquisa e defendê-lo perante uma banca (14º mês);

- Submeter o projeto de pesquisa ao Comitê de Ética em Pesquisa, se for o caso (20º mês);

- Produzir um produto técnico-científico (20º mês);

- Participar de pelo menos um evento científico ou projeto de extensão promovido pelo Profiap-UFV ou pelo Orientador como ouvinte ou palestrante (se houver);

- Participar de evento científico externo, com a apresentação de trabalho (todas as modalidades serão aceitas), sendo primeiro autor e com o orientador;

- Participar como ouvinte de pelo menos uma defesa de mestrado ou doutorado;

- Submissão de artigo científico sobre o tema do TCF/dissertação, como primeiro autor e tendo a coautoria do orientador. A Revista, para a qual se submeterá o artigo, deverá, no Qualis Periódicos, ter classificação igual ou superior à B3 na área de "Administração Pública e de Empresas, Ciências Contábeis e Turismo"3;

- Qualificação e defesa do TCF/ dissertação.

### **PRODUTO TÉCNICO-CIENTÍFICO**

O produto técnico é um resultado práticos oriundo da pesquisa do mestrando que visa contribuir com a sociedade. A Profa. Teresa, presidente da Rede Profiap, proferiu uma palestra detalhada com explicações sobre o que consiste um produto técnico, disponível em:

<https://www.youtube.com/watch?v=URX2ooO1i5c>

*TODA A DISSERTAÇÃO DO Profiap DEVE CONTER UM PRODUTO TÉCNICO* que devem seguir a estrutura definida pelo Comitê Gestor Nacional, disponível no *site* do Profiap/UFV no link a seguir:

[http://www.profiap.ufv.br/wp-content/uploads/2016/07/Guia-do-TCF-Profiap-](http://www.profiap.ufv.br/wp-content/uploads/2016/07/Guia-do-TCF-Profiap-Nacional.pdf)[Nacional.pdf](http://www.profiap.ufv.br/wp-content/uploads/2016/07/Guia-do-TCF-Profiap-Nacional.pdf)

#### **METAS A SEREM CUMPRIDAS PELO PROFESSOR**

(Definida pela Rede Profiap em reunião com os Coordenadores no dia 28 jan. 2021)

- Ministrar no mínimo 60hs em disciplinas no quadriênio;

- Finalizar no mínimo duas orientações com dissertação defendida;

- Obter 160 (cento e sessenta) pontos no quadriênio em publicações de artigos e produtos técnicos. A nova avaliação dos docentes será feita ao final do quadriênio 2021- 2024;

- Ter no mínimo 4 produções intelectuais, sendo:

- Ter pelo menos 1 artigo no estrato A (A1 a A4) do Qualis 2017-2020 da CAPES;
- Ter pelo menos 2 PTTs aceitos pela Área de Administração Pública e de Empresas, Ciências Contábeis e Turismo da CAPES, no estrato TA (TA1 a TA4), derivados de dissertação defendida.

#### **Pedidos e sugestões da Comissão de Incentivo à Produção Científica aos docentes e discentes**

<sup>3</sup> Sujeito a alterações, caso modifique os critérios da Capes de avaliação dos periódicos.

- Informar à Secretaria do Profiap as bancas de qualificação e defesa para que os demais mestrandos do programa assistam e, desta forma, possam cumprir as metas solicitadas;

- Informar à Secretaria do Profiap os eventos de que tiverem ciência para ampla divulgação aos demais estudantes/ professores;

- Se julgarem pertinente, adotar a criação e publicação de artigos ou produtos técnicos (sobretudos eventos) como critério de avaliação nas disciplinas;

- Desenvolver parcerias, redes, grupos de produção científica. Professores, convide os seus colegas a participarem e contribuírem com as suas pesquisas e publicações;

- Docentes, conforme critérios da Capes para avaliação dos programas de pós-graduação *strictu sensu*, pedimos que a produção técnico-científica esteja aderente aos eixos temáticos do programa. Pedimos, ainda, que, em suas produções técnico-científicas, haja o envolvimento de menos um discente do Profiap;

- Caso haja sugestões de revistas para publicações ou edições especiais, favor, também informe à Secretaria do Profiap para ampla divulgação;

- Caso tenham sugestões ou ideias para fomentar a produção científica do Profiap, favor, entrar em contato com os membros dessa comissão no Profiap (Rodrigo Leroy, Simone Martins e Gustavo Diniz).